#### La création d'une entreprise de VTC

#### **Description**

La création d'une entreprise de VTC est un rêve qui peut devenir réalité pour le chauffeur qui souhaite faire de sa passion un véritable métier. Elle nécessite des démarches spécifiques, en plus des [formalités classiques](https://www.legalplace.fr/guides/formalite-creation-entreprise/) de constitution de société.

De même, il faut suivre la réglementation liée au transport de personnes pour concrétiser le projet. Il est possible d'effectuer soi-même les démarches de création de l'entreprise. Mais, son futur dirigeant peut également confier cette tâche à un expert dans le domaine.

#### [Créer votre entreprise de VTC en ligne](https://www.legalplace.fr/creation-entreprise/)

# Qu'est-ce que l'activité de VTC ?

L'activité du [chauffeur VTC](https://www.legalplace.fr/guides/vtc-definition/) est artisanale ou commerciale, selon le nombre de personnes employées. Elle consiste à mettre à disposition de sa clientèle un ou plusieurs véhicules de transport avec chauffeur . Les conditions sont fixées préalablement ensemble.

## Quelles sont les conditions à respecter pour la création d'une entreprise de VTC ?

Diverses conditions doivent être remplies pour pouvoir créer la société. Suivre une formation de chauffeur VTC en fait partie. Il est également nécessaire de détenir des documents tels que :

- La [carte professionnelle VTC](https://www.legalplace.fr/guides/carte-vtc/) ;
- Un permis B.

Compétences professionnelles

Il convient de savoir qu'il est obligatoire de passer un examen spécifique pour pouvoir exercer la profession de chauffeur VTC. Celui-ci s'effectue auprès de la chambre des métiers et de l'artisanat (CMA).

#### Carte professionnelle VTC

Dès que l'examen de chauffeur VTC est réussi, il est possible de demander la carte professionnelle à la préfecture. La demande doit être accompagnée de divers documents, à savoir :

- Une photocopie du permis de conduire ;
- Une attestation de suivi de formation ;
- Un justificatif de domicile ;
- Une attestation d'aptitude physique.

Bon à savoir : le chauffeur VTC recevra sa carte professionnelle dans un délai de trois mois. Une fois obtenue, elle doit être placée sur son véhicule pour qu'elle soit bien visible. Souvent, on la retrouve sur le pare-brise d'une voiture.

#### Permis B valide de plus de 3 ans

Afin de pouvoir créer une entreprise de VTC, il est également nécessaire de détenir un permis de catégorie B valide et obtenu depuis plus de 3 ans . De plus, il ne faut pas avoir subi une condamnation définitive pour avoir commis un délit puni avec une réduction de la moitié du nombre de points maximal du document.

# Quels sont les avantages et inconvénients de ce type d'entreprise ?

[Etre auto-entrepreneur VTC](https://www.legalplace.fr/guides/auto-entrepreneur-vtc/) présente aussi bien des avantages que des inconvénients qu'il convient de connaître avant même de lancer le projet. Chacun d'eux peut être retrouvé dans le tableau ci-dessous.

Avantages **Inconvénients** 

# **LEGALPLACE**

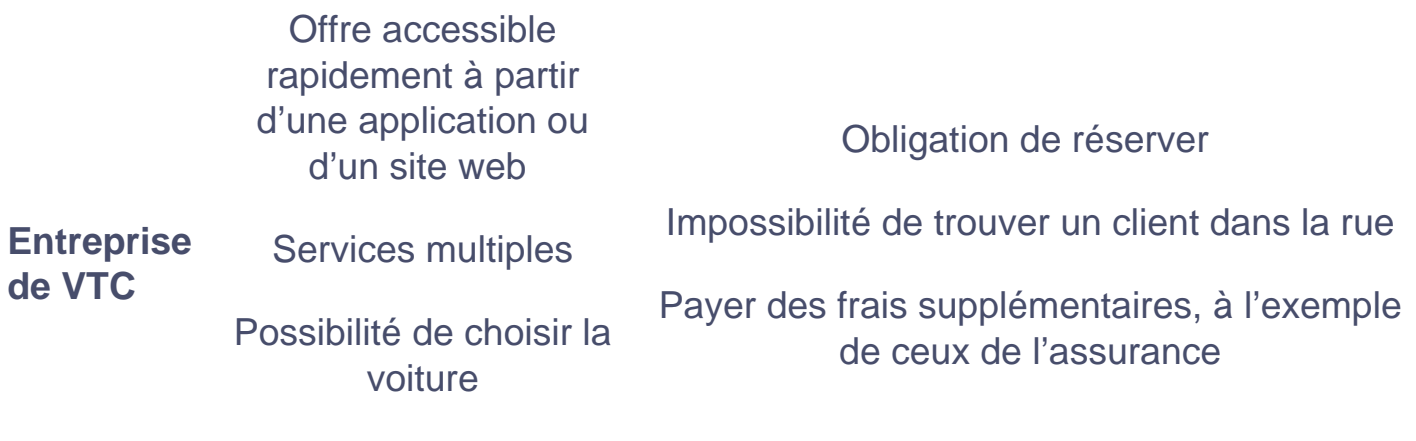

Activité lucrative

# **Comment créer une société de VTC ?**

La création d'une société de VTC **s'effectue en plusieurs étapes.** En effet, de nombreuses formalités doivent être accomplies pour pouvoir concrétiser le projet. L'établissement d'un business plan compte parmi les démarches les plus importantes à réaliser.

### **Étape 1 : Effectuer un stage d'initiation à la gestion**

L'entrepreneur devrait effectuer un **stage de préparation à l'installation** (SPI) qui est aujourd'hui facultatif. Il est possible d'effectuer une demande de dispense auprès de la chambre de métiers. La période de formation dure trois jours en moyenne. Celui-ci coûte environ 250 euros et propose des cours et des travaux pratiques permettant de connaître toutes les informations utiles à la création d'une activité :

- Installation :
- Gestion :
- Financement :
- Comptabilité.

### **Étape 2 : Établir une étude de marché**

Cette étape permet entre autres d'**estimer le nombre de réservations** que l'entreprise va obtenir. C'est par rapport à ces résultats qu'il faut établir une politique tarifaire et fixer des objectifs réalistes, tout en prenant en compte le chiffre d'affaires réalisé par les concurrents.

### Étape 3 : Établir un business plan

Ce document est indispensable lorsque l'on souhaite créer une activité pérenne et en toute sécurité. Il permet à l'entrepreneur d'étaler, sur écrit, toutes ses idées et gagner la confiance des établissements bancaires. Il est possible de se faire accompagner par un expert-comptable lors de l['établissement du business plan.](https://www.legalplace.fr/guides/creer-business-plan-complet/)

### Étape 4 : Choix du statut juridique

Chaque statut juridique a ses particularités. Parmi les choix de [statut juridique pour](https://www.legalplace.fr/guides/vtc-statut-juridique/)  [VTC](https://www.legalplace.fr/guides/vtc-statut-juridique/), on distingue :

- L'EI ou [entreprise individuelle](https://www.legalplace.fr/guides/entrepreneur-individuel/) ;
- L'EURL ;
- La SARL ;
- La SAS ;
- La SASU.

Bon à savoir : les responsabilités financières et juridiques de l'entrepreneur dépendent de la [forme juridique](https://www.legalplace.fr/guides/forme-juridique/) qu'il choisit.

#### Étape 5 : Choix des options sociales et fiscales

En fonction du statut juridique choisi , l'entrepreneur sera affilié également :

- Au régime général de la Sécurité sociale (en cas de gérance égalitaire ou minoritaire au sein d'une SARL ou d'une SASU) ;
- Ou au régime social des indépendants (en cas de gérance majoritaire au sein d'une entreprise individuelle, d'une EURL ou encore d'une SARL).

Avec ces statuts, à l'exception de l'EI, il aura le choix entre l'imposition de ses bénéfices à IR ou à l'IS. Par ailleurs, il sera aussi tenu de choisir un régime de TVA au cours de la création de l'entreprise VTC. Il est toujours préférable de faire appel au service d'un expert-comptable lors de la réalisation de ces démarches.

### Étape 6 : Immatriculation de l'entreprise

Pour pouvoir immatriculer l'entreprise de VTC, il est avant tout nécessaire de procéder à la rédaction de ses statuts. Ils décrivent la manière dont la société est gérée. Permettant également d'en savoir davantage au sujet de son fonctionnement, ils donnent la possibilité de prévoir les éventuelles issues en cas de litige. Une fois les statuts rédigés, le futur gérant de l'entreprise doit penser à ouvrir un compte bancaire professionnel afin d'y déposer le capital social.

C'est seulement après qu'il faut procéder à l'immatriculation de la société. Pour ce faire, l'entrepreneur doit constituer un dossier comprenant :

- Deux exemplaires des statuts ;
- Un justificatif de domicile ;
- Le certificat de dépôt du capital social ;
- Un exemplaire de l'annonce légale ;
- Quelques documents relatifs aux gérants.

Au répertoire national des entreprises (RNE)

Il est obligatoire d'immatriculer l'entreprise de VTC au RNE . Il faut également demander une immatriculation au RCS s'il s'agit d'une société commerciale, ce qui permet d'obtenir un numéro :

- De [TVA intracommunautaire](https://www.legalplace.fr/guides/tva-intracommunautaire/) ;
- [SIRET](https://www.legalplace.fr/guides/siret-entreprise/).

Au registre des VTC

Cette immatriculation est également obligatoire pour pouvoir exercer l'activité de VTC. La demande est payante et s'effectue en ligne. Il convient également de noter que la formalité doit être accomplie tous les cinq ans.

#### Étape 7 : Les autres formalités pour la création d'une entreprise de VTC

Diverses autres formalités doivent encore être accomplies lors de la création d'une entreprise de VTC. Dans certains cas, il peut être utile de faire domicilier la société de transport. D'autre part, il est nécessaire de :

- Souscrire une assurance :
- [Choisir un emplacement de création de l'entreprise.](https://www.legalplace.fr/guides/choisir-emplacement-creation-entreprise/)

## Quelles sont les réglementations applicables ?

**Un certain nombre de réglementations doivent être connues** lorsque l'on prévoit de créer une entreprise de VTC. Il convient, par exemple, de se renseigner aussi bien sur les tarifs pratiqués que les conditions d'exercice de l'activité.

#### **Conditions d'exercice de l'activité**

Comme cité précédemment, **seuls les clients qui ont déjà effectué une réservation** peuvent être pris en charge par les chauffeurs VTC. Une fois leur mission accomplie, ils sont tenus de stationner hors de la chaussée ou de retourner à leur lieu de travail, sauf si une nouvelle les attend déjà.

Il leur est **interdit d'empiéter sur l'activité destinée aux taxis**. En effet, il ne leur est pas autorisé de trouver des clients sur la voie publique. De même, les clients ne peuvent pas les appeler dans la rue. Leur prise en charge sans réservation préalable est sanctionnée pénalement. Même chose pour la recherche illicite de clients. La violation de la loi risque d'entraîner une :

- Immobilisation du véhicule :
- Suspension du permis de conduire.

### **Ticket de réservation des clients**

La réservation des clients doit être prouvable avec un ticket de réservation, qui peut être **en format électronique ou papier.** Celui-ci comprend obligatoirement ces informations :

- Le nom du chauffeur :
- La dénomination sociale de l'entreprise de VTC ;
- Les coordonnées de l'entreprise ;
- Les coordonnées du client ;
- L'heure et la date de la réservation ;
- L'heure et la date de la prise en charge du client ;
- Le lieu de la prise en charge du client.

### **Tarifs pratiqués**

**Aucune réglementation n'est prévue** au sujet de la détermination des tarifs. En principe, la tarification doit tout simplement être effectuée à la course. Il faut également qu'elle soit calculée :

- Sur le temps de trajet à la fin de la prestation ;
- Ou au forfait, au cours de la commande.

#### **Véhicule utilisé**

Il doit répondre aux critères suivants :

- Capacité de 4 et 9 places chauffeur compris ;
- 4 portes minimum ;
- 1,7 mètre de largeur sur 4,5 mètres de longueur minimum,
- Puissance moteur minimum de 84 kilowatts :
- Aucun signal lumineux extérieur ;
- 6 ans, sauf pour le véhicule de collection.

**Bon à savoir :** ces conditions ne sont pas applicables aux véhicules hybrides ou bien électriques.

Il convient également de noter qu'il est nécessaire de :

- Souscrire une assurance spécifique au transport de personnes ;
- Effectuer un contrôle technique tous les ans ;
- Munir le véhicule d'une vignette verte VTC (obligatoire).

#### **Formation continue du chauffeur**

Tous les cinq ans, les chauffeurs de VTC sont tenus de suivre un stage de formation continue au sein d'un centre agréé, **pour pouvoir conserver leur carte professionnelle.** Une attestation de formation leur sera remise à la fin du stage.

# **Quels sont les coûts de création ?**

Ils **varient de manière considérable** en fonction de la structure juridique choisie et selon la localité. À titre d'exemple, il faut prévoir entre 650 euros et 1 500 euros pour la création de la SASU et de la SAS.

Parmi **les coûts qu'il faut prévoir**, on peut encore citer :

- Les investissements de départ ;
- Les frais de comptabilité.

Soulignons qu'il est nécessaire d'établir une politique tarifaire et de recenser les dépenses nécessaires au cycle d'exploitation, le CA prévisionnel étant difficile à calculer. Celui-ci permet **d'anticiper le nombre de réservations possibles** sur les premières années.

# **Comment garantir le succès de votre entreprise de VTC ?**

Afin de garantir le succès de son entreprise de VTC, il faut **éviter de négliger les éléments suivants :**

- Le service :
- Le prix :
- Les qualifications ;
- La promotion :
- La localisation :
- Le plan d'affaires.

# **FAQ**

### **Comment créer une SASU VTC ?**

Il est nécessaire de remplir les conditions avant d'accomplir les formalités de création de la SASU, parmi lesquelles on peut citer la :

- Rédaction des statuts de l'entreprise ;
- Réalisation des apports ;
- Publication de l'avis de constitution dans un support d'annonces légales ;
- Demande d'immatriculation.

La création de la SASU peut s'effectue en ligne sur le guichet des formalités des entreprises. Son dépôt aboutit à :

- L'immatriculation de l'entreprise ;
- L'obtention de l'extrait Kbis.

### **Quelle voiture pour commencer l'activité de VTC ?**

Pour commencer une activité de VTC, il est préférable d'effectuer son choix parmi les modèles suivants :

- Peugeot 508 ;
- Audi A4 ou A5 ;
- Mercedes Classe C ou CLA ;
- Citroën C5 ou C6 ;
- Skoda Octavia ;
- Kia Optima ;
- Ford Mondeo ;
- Skoda Superb ;
- Laguna 2014 ou 2015 ;
- Renault Fluence, Talisman ou Latitude.

#### **Comment obtenir la carte VTC sans formation ?**

Aucun diplôme n'est généralement exigé pour pouvoir exercer le métier de chauffeur VTC. En revanche, il est nécessaire de suivre une formation et de réussir un examen pour pouvoir obtenir une carte professionnelle. Ceux qui ne souhaitent pas passer par la formation ont la possibilité d'effectuer directement l'examen en candidat libre.

#### **Quelle est la différence entre un VTC et un taxi ?**

En ayant recours à un chauffeur VTC, une personne aura à sa disposition une voiture, avec conducteur, où qu'il soit et en tout temps, en effectuant une réservation en amont. Les taxis peuvent également être réservés, moyennant souvent des frais supplémentaires. Ils ont aussi l'avantage de pouvoir être appelés dans la rue et doivent posséder une licence pour exercer leur activité. Tous deux proposent à peu près le même service, mais les tarifs des chauffeurs VTC sont connus à l'avance.